# **Inventory - Accounts**

Inventory - commodities- GL Account tab

This tab can be used to override accounts setup at the system manger configuration

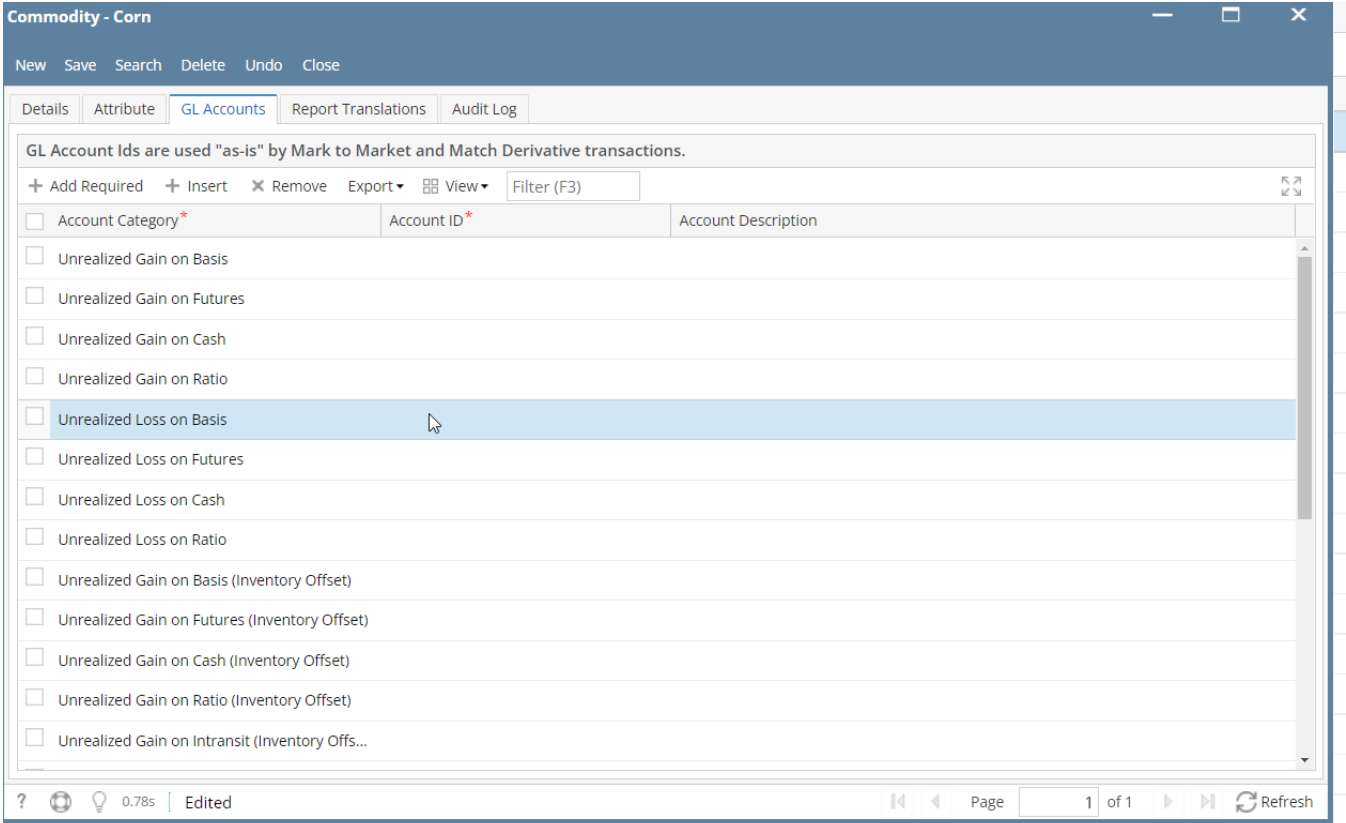

Inventory Categories - GL Account tab

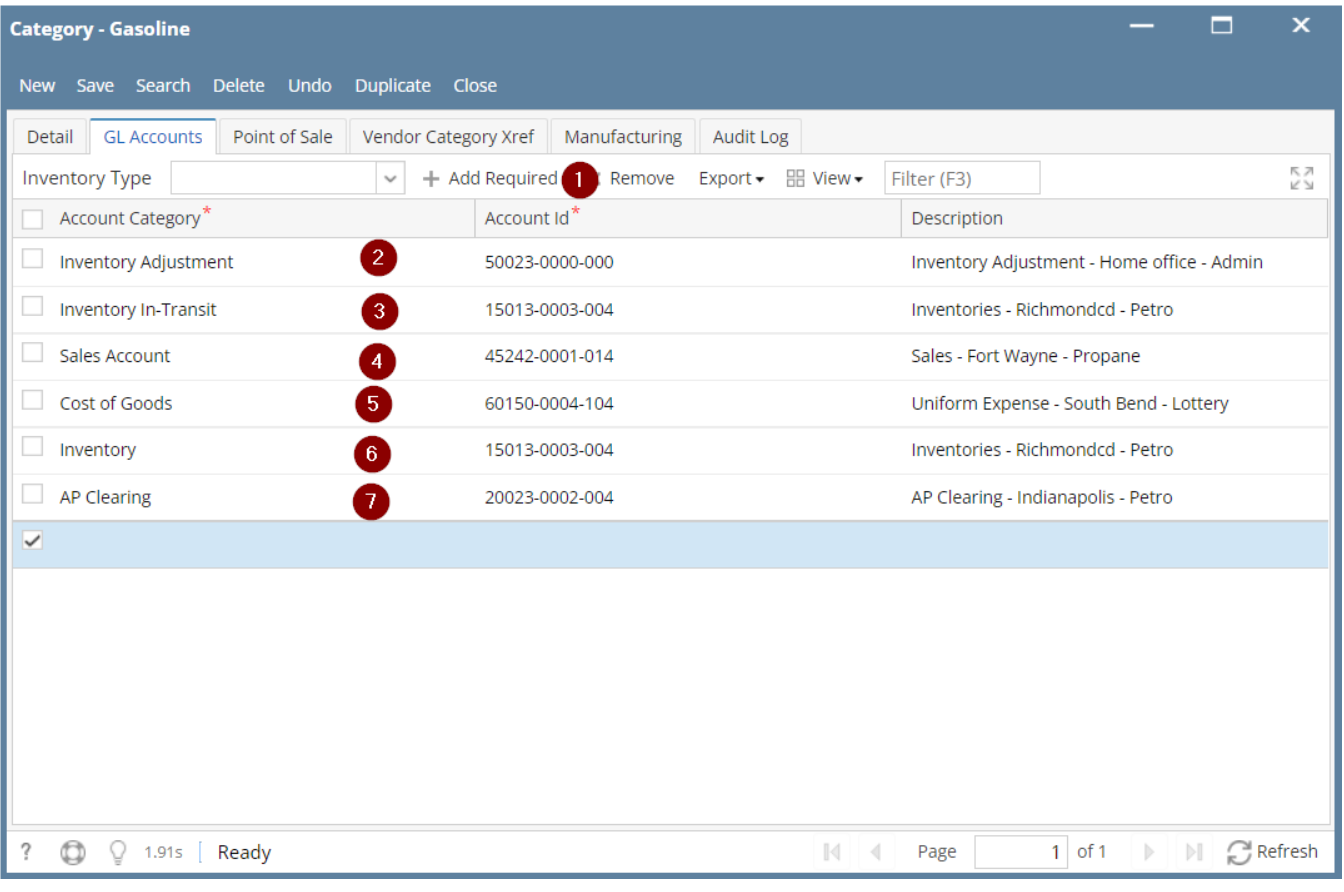

### **Note these accounts can be overridden at the item level - accounts initially assigned at category**

### **-- this is the recommended place to maintain accounts**

## **--maintenance at the item level should be thought thru as it involves significant maintenance**

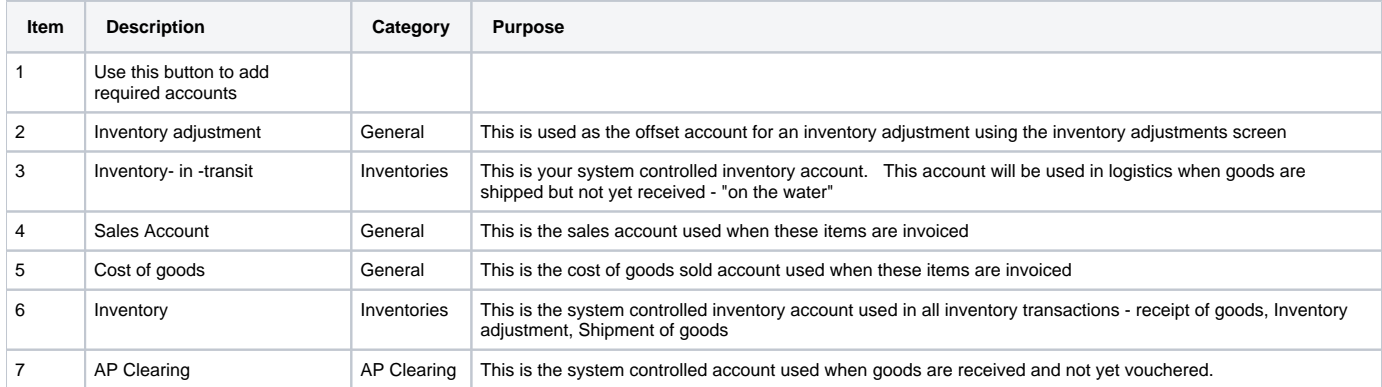

#### Inventory - Inventory items

Note same accounts that are assigned at the category level could be assigned at the item level for greater granularity

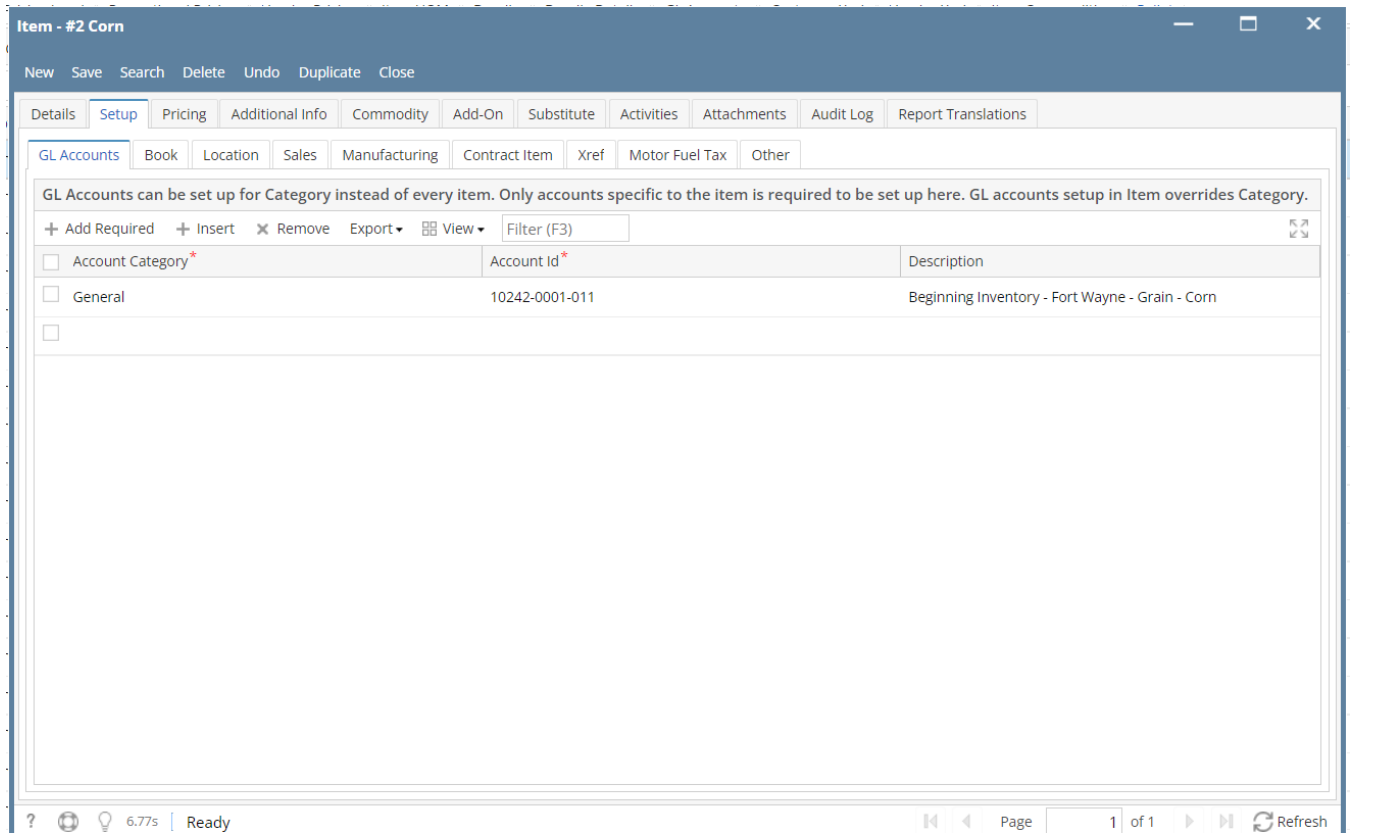